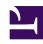

# **GENESYS**

This PDF is generated from authoritative online content, and is provided for convenience only. This PDF cannot be used for legal purposes. For authoritative understanding of what is and is not supported, always use the online content. To copy code samples, always use the online content.

# Field Codes Reference Guide

Date and time functions

# Contents

- 1 Date
- 2 Day
- 3 Hour12
- 4 Hour24
- 5 IsAm
- 6 IsPm
- 7 Minute
- 8 Month
- 9 MonthName
- 10 MonthNameShort
- 11 Second
- 12 Time
- 13 TimeGMT
- 14 ToTimeZoneDate
- 15 Weekday
- 16 WeekdayName
- 17 WeekdayNameShort
- 18 Year
- 19 YearShort

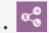

Administrator

Learn about the date and time functions you can use in field codes.

#### **Related documentation:**

•

Field codes can use the date/time functions detailed on this page.

## Date

#### Date(Year, Month, Day [, Hour[, Minute[, Second ]]]) Or Date(String[, String])

Returns a Date/Time constructed from individual components or a string.

## **Important**

Date(String[, String]) is not recommended.

When using the first syntax function, the optional arguments each default to 0 if omitted. For example, is equivalent to .

When using the second syntax function, the date is constructed by parsing the first string. If the optional argument is omitted, the value of an internal configuration option is used, if present - contact your Genesys representative for details. Otherwise, the platform locale is used. For example:

- if the fieldcode-format-locale option or platform locale is set to en US.
- •

# Important

Avoid using this second syntax function, since it successively tries multiple Date/Time patterns in order to parse the first argument and so consumes a great deal of CPU time. Also, these patterns are not very lenient. For example, will not parse due to the word at. This method of constructing Date/Time values is less exact than specifying the individual components directly, and may yield incorrect results if the day appears before the month.

#### Date String

| Argument        | Description                                                                                                    |
|-----------------|----------------------------------------------------------------------------------------------------|
| First argument  | The string to parse.                                                                                                    |
| Second argument | Optional. The locale that must be used to parse the first segment. Some examples include: en_US for English (United States), en_GB for English (United Kingdom), and fr_FR for French (France). The value must be in the following format: _ |

# Day

#### Day(DateTime)

Returns the numeric day component of a Date/Time (1 to 31).

# Hour12

#### Hour12(DateTime)

Returns the numeric hour component of a Date/Time based on a 12-hour clock (1 to 12).

# Hour24

#### Hour24(DateTime)

Returns the numeric hour component of a Date/Time based on a 24-hour clock (0 to 23).

## IsAm

#### IsAm(DateTime)

Returns a Boolean indicating whether a specified Date/Time is AM (between midnight and noon). True indicates AM and False indicates PM.

## IsPm

## IsPm(DateTime)

Returns a Boolean indicating whether a specified Date/Time is PM (between noon and midnight).

True indicates PM and False indicates AM.

## Minute

#### Minute(DateTime)

Returns the numeric minute component of a Date/Time (0-59).

## Month

#### Month(DateTime)

Returns the numeric month component of a Date/Time (1-12).

## MonthName

#### MonthName(Arg[, String])

Converts a month number or a Date/Time to a month name. If the optional argument is omitted, the value of an internal configuration option is used, if present - contact your Genesys representative for details. Otherwise, the platform locale is used.

#### MonthName String

| Argument        | Description                                                                                                    |
|-----------------|----------------------------------------------------------------------------------------------------|
| First argument  | If it is a numeric value (1 to 12), it is converted to the appropriate month name. If it is a Date/Time, the month number is extracted and converted.                                                                                        |
| Second argument | Optional. The locale that must be used to format the first argument. Some examples include: en_US for English (United States), en_GB for English (United Kingdom), and fr_FR for French (France). The value must be in the following format: |

# MonthNameShort

#### MonthNameShort(Arg[, String])

The same as the MonthName, but this returns an abbreviated version of the month name instead. If the optional argument is omitted, the value of an internal configuration option is used, if present - contact your Genesys representative for details. Otherwise, the platform locale is used.

#### MonthNameShort String

| Argument        | Description                                                                                                    |
|-----------------|----------------------------------------------------------------------------------------------------|
| First argument  | If it is a numeric value (1 to 12), it is converted to the appropriate month name. If it is a Date/Time, the month number is extracted and converted.                                                                                        |
| Second argument | Optional. The locale that must be used to format the first argument. Some examples include: en_US for English (United States), en_GB for English (United Kingdom), and fr_FR for French (France). The value must be in the following format: |

## Second

#### Second (DateTime)

Returns the numeric second component of a Date/Time (0-59).

## Time

## Time ([Hour, [Minute, [Second]]])

Returns a Date/Time constructed from individual time components. The date components of the result (year, month, and day) are set to the current system date. The optional arguments default to 0 if omitted. If all the optional arguments are omitted, then the time is set to the current system time.

# **Important**

The examples in the Examples of Time String table assume that the current system date is November 23, 2003, @ 09:03:10.

## **Examples of Time String**

| Example | Result              |
|---------|---------------------|
|         | 2003-11-23 09:03:10 |
|         | 2003-11-23 15:00:00 |
|         | 2003-11-23 15:23:10 |

# TimeGMT

#### TimeGMT()

Returns a Date/Time set to the current system time and converted to GMT (Greenwich mean time), also called Universal Time Coordinated, or UTC.

## ToTimeZoneDate

#### ToTimeZoneDate(DateString, TimeZoneString)

Returns a Date/Time constructed from a string and a time zone. This date is constructed by parsing the string and using the specified time zone. Examples include the following:

•

# Weekday

#### Weekday (DateTime)

Returns the numeric weekday component of a Date/Time (0 = Sunday to 6 = Saturday).

# WeekdayName

#### WeekdayName(Arg[, String])

Converts a number of a Date/Time to a weekday name. If the optional argument is omitted, the value of an internal configuration option is used, if present - contact your Genesys representative for details. Otherwise, the platform locale is used.

#### WeekdayName String

| Argument        | Description                                                                                                    |
|-----------------|----------------------------------------------------------------------------------------------------|
| First argument  | If it is a numeric value (0 to 6), it is converted to the appropriate weekday name. If it is a Date/Time, the weekday number is extracted and converted.                                                                          |
| Second argument | The locale that must be used to format the first argument. Some examples include: en_US for English (United States), en_GB for English (United Kingdom), andfr_FR for French (France). The value must be in the following format: |

# WeekdayNameShort

#### WeekdayNameShort(Arg[, String])

The same as WeekdayName but this returns an abbreviated weekday name instead. If the optional

argument is omitted, the value of an internal configuration option is used, if present - contact your Genesys representative for details. Otherwise, the platform locale is used.

#### WeekdayNameShort String

| Argument        | Description                                                                                                    |
|-----------------|----------------------------------------------------------------------------------------------------|
| First argument  | If it is a numeric value (0 to 6), it is converted to<br>the appropriate weekday name. If it is a Date/Time,<br>the weekday number is extracted and converted.                                                                     |
| Second argument | The locale that must be used to format the first argument. Some examples include: en_US for English (United States), en_GB for English (United Kingdom), and fr_FR for French (France). The value must be in the following format: |

# Year

## Year (DateTime)

Returns the numeric year component of a Date/Time with the century.

# YearShort

#### YearShort (DateTime)

Returns the numeric year component of a Date/Time without the century (0-99).